# Così lontani così vicini

### Valentina Sacchetto

### Diskolé APS

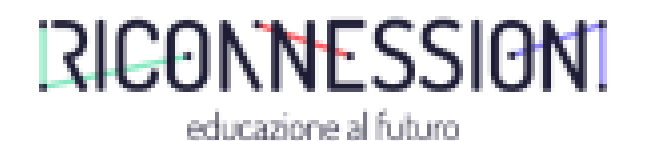

Come autoprodurre e condividere un ipertesto interattivo e multimediale con la classe?

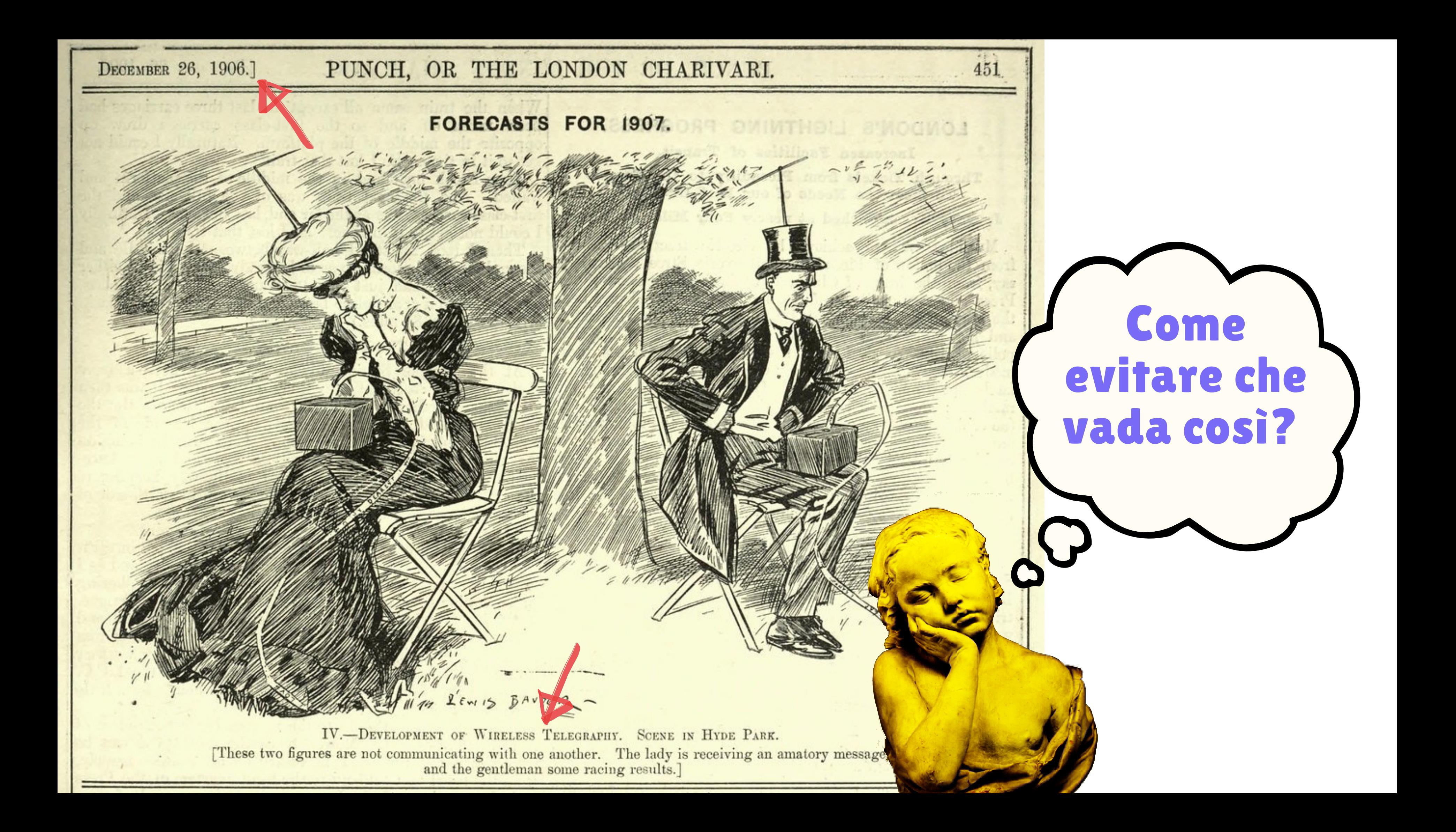

### **SFIDA**

Come possiamo creare le condizioni per un apprendimento collaborativo anche quando siamo del tutto o in parte distanti (a casa, o ciascuno nel proprio banco singolo)?

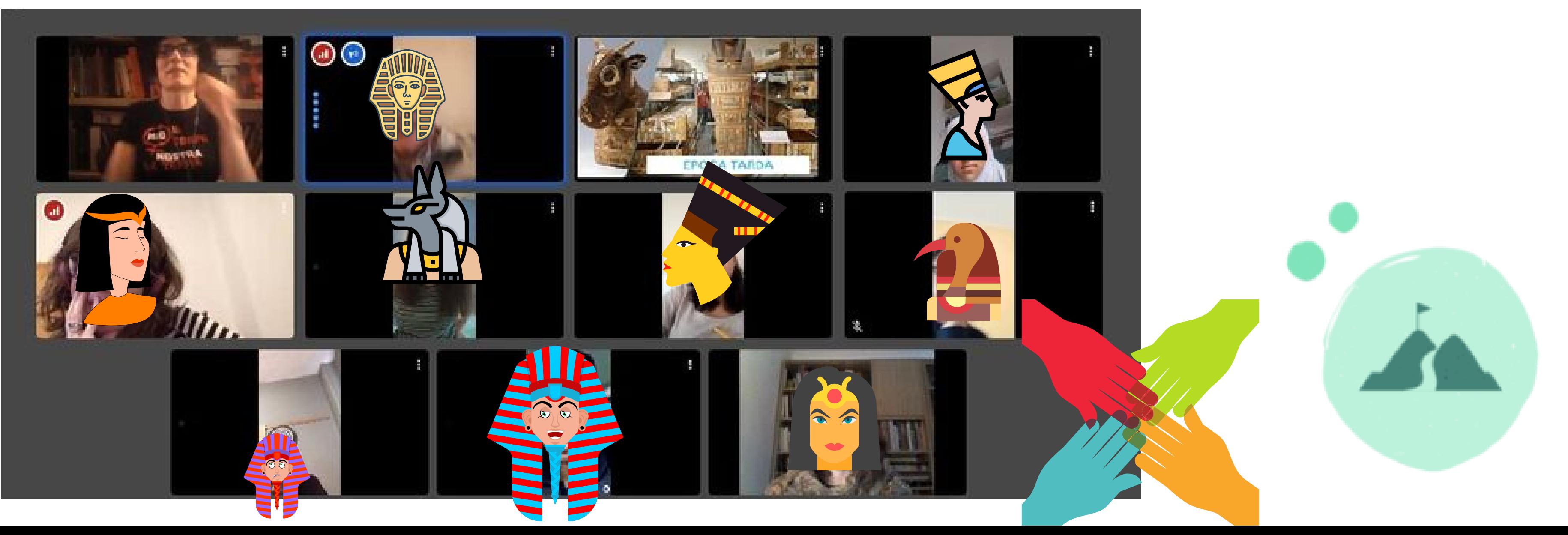

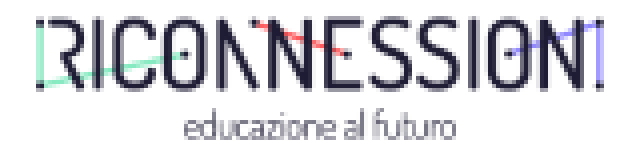

Come trasformare un ambiente di apprendimento ibrido in una piacevole fucina di creatività collettiva? Come produrre materiali interattivi alla portata di tutt\*, accessibili e intuitivi, su ogni tipo di device lanche quando si ha solo uno smartphone e scarsa connessione) ? Come promuovere la co-autorialità e la condivisione dei testi didattici stimolando autoefficacia e protagonismo? E come farlo sfruttando come una risorsa e non come un limite la coesistenza di *diversi tempi* della didattica: sincrona e asincrona?

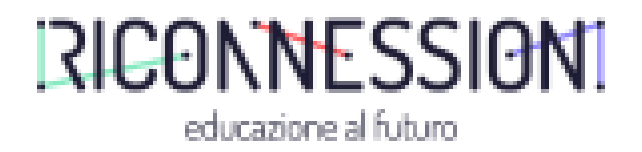

# **ISPIRAZIONE**

• Primi esperimenti graduali con l'equipe e ragazze e ragazzi di un CPIA durante il lockdown dello scorso anno scolastico: 1) dalla produzione di ipertesti immersivi e facilmente condivisibili con un'utenza con scarsi strumenti  $\rightarrow$  2) alla co-produzione creativa insieme a ragazze e ragazzi→ PROTAGONISMO, AUTOEFFICACIA

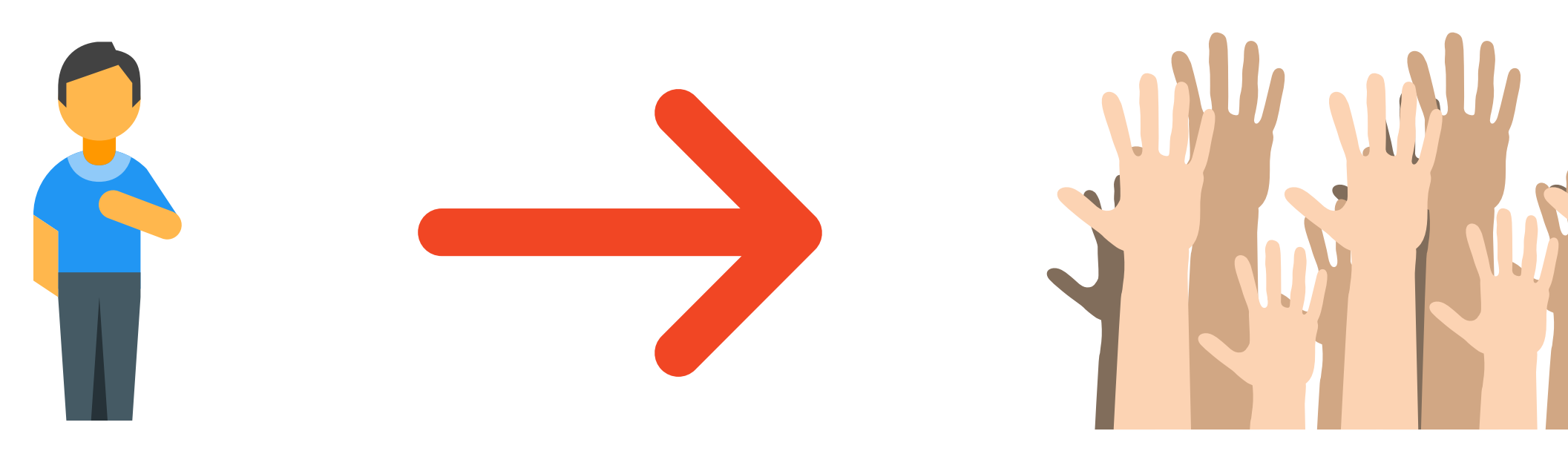

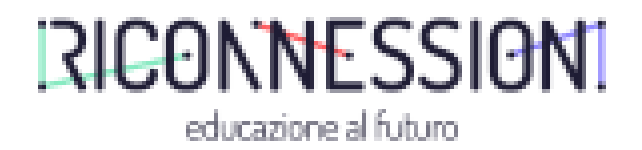

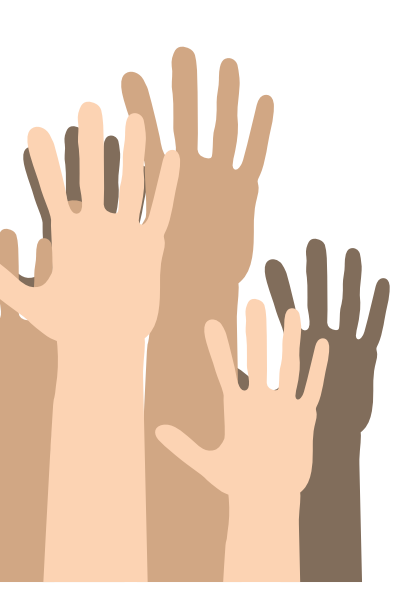

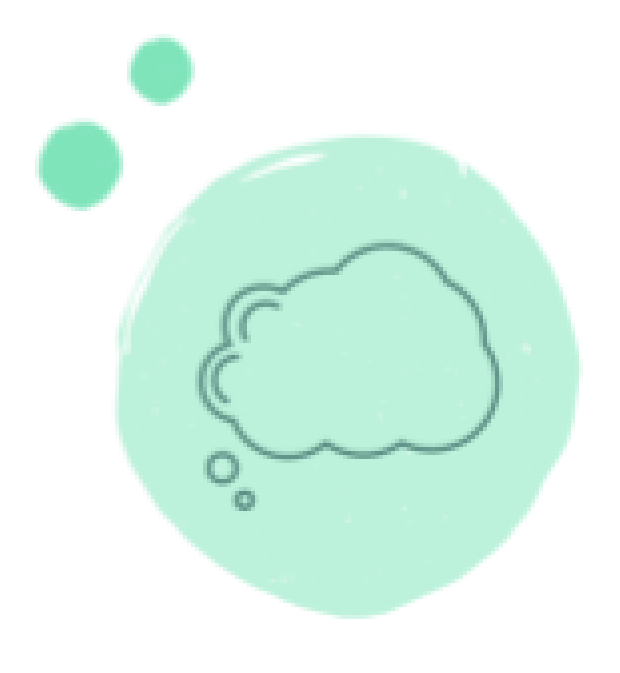

## **ISPIRAZIONE**

Alcuni esempi dal mio profilo Thinglink: Come porti i capelli? (L2 a  $distanza) \rightarrow Favole$  dal mondo (scrittura creativa e collettiva a distanza)  $\rightarrow$  Vite in Viaggio (empowerment, mitopoiesi personale, protagonismo)

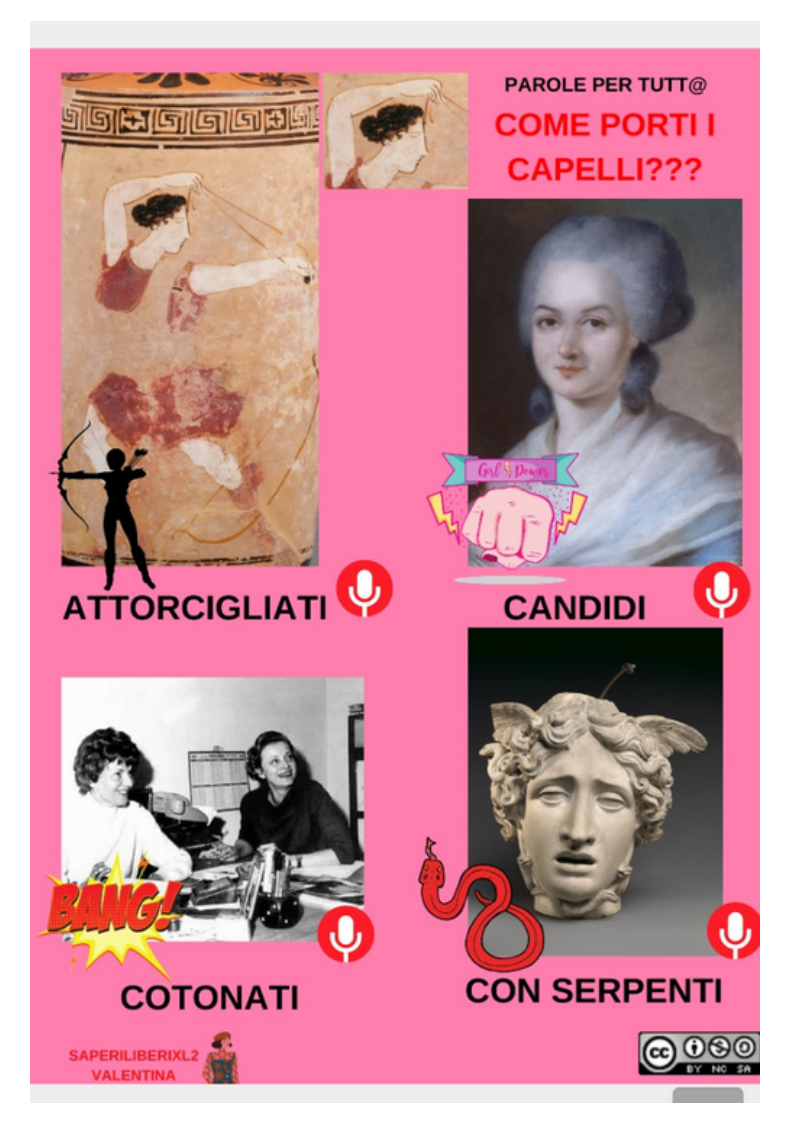

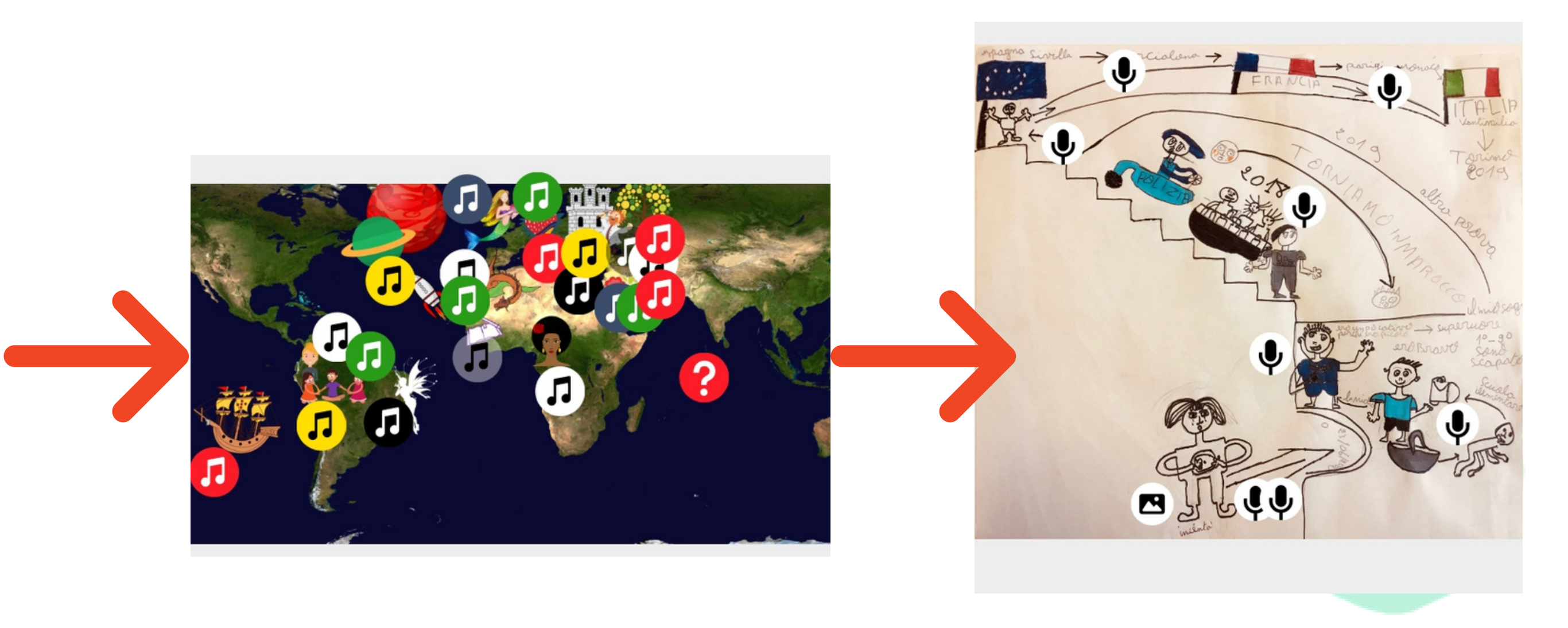

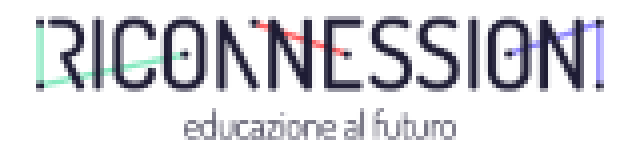

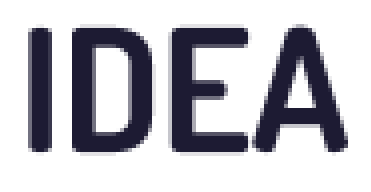

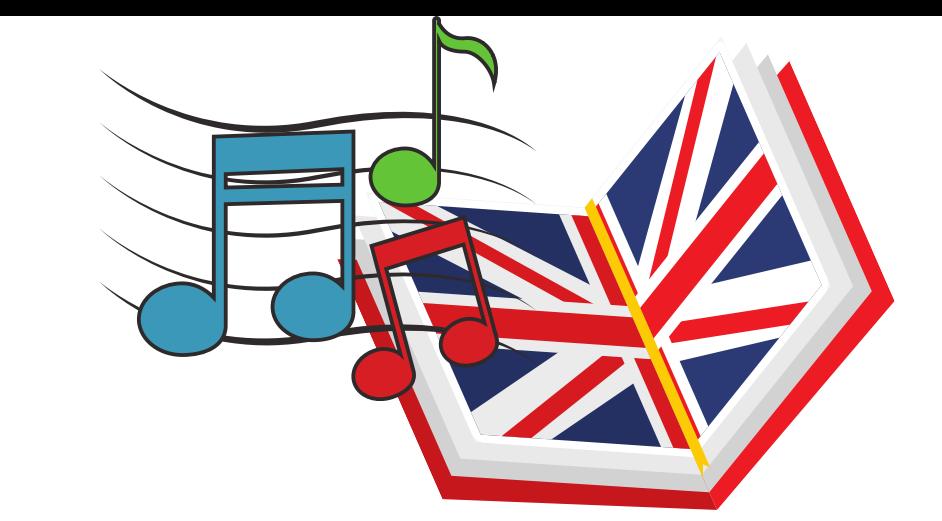

### Come autoprodurre un ipertesto interattivo e multimediale con la classe.

### Applicazione n.1: LINGUA STRANIERA per ultimi anni della primaria e scuole medie.

Creiamo un lessico interattivo e multimediale che condividiamo ed utilizziamo come materiale didattico

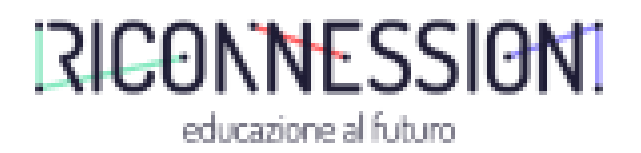

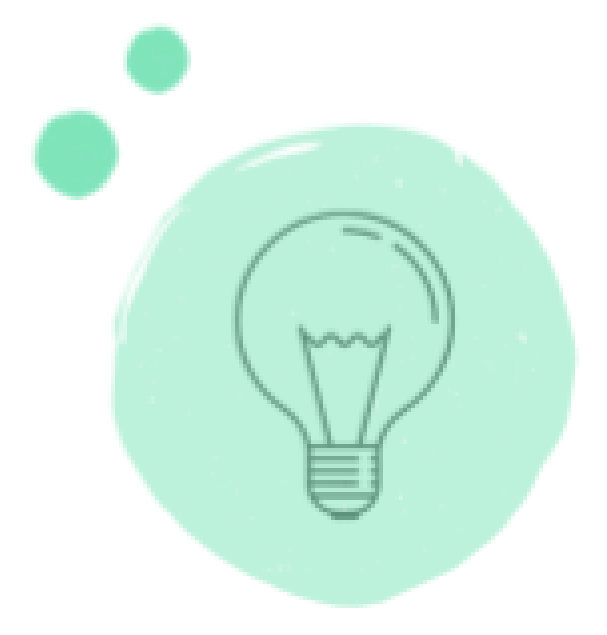

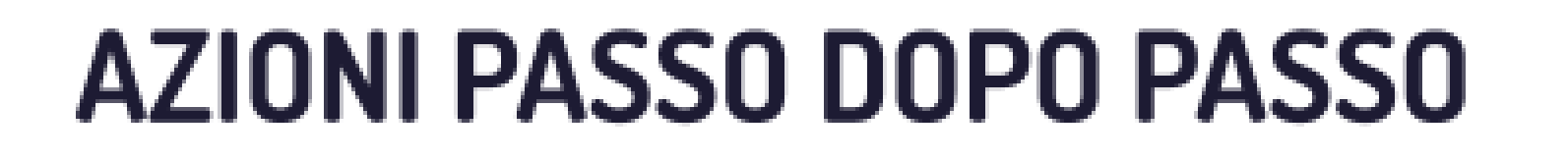

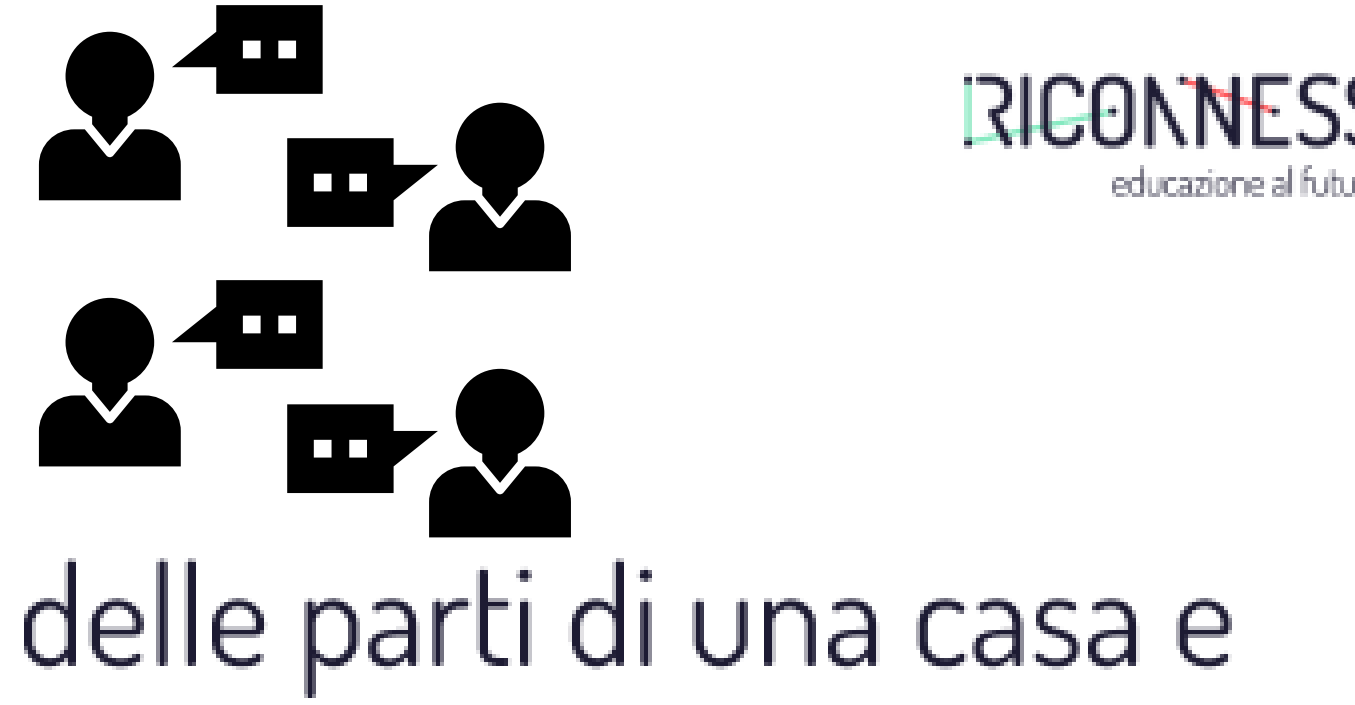

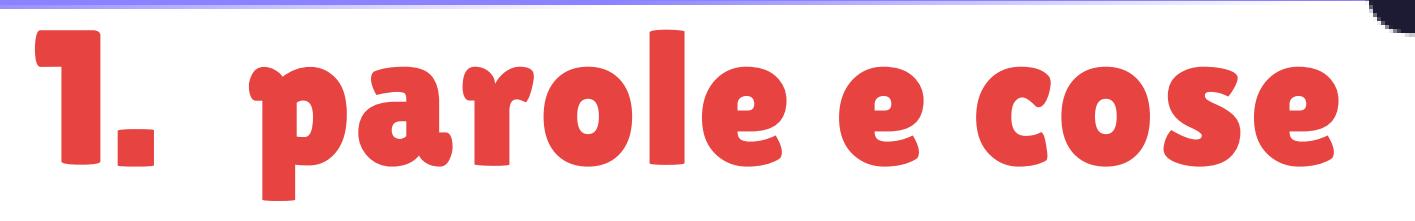

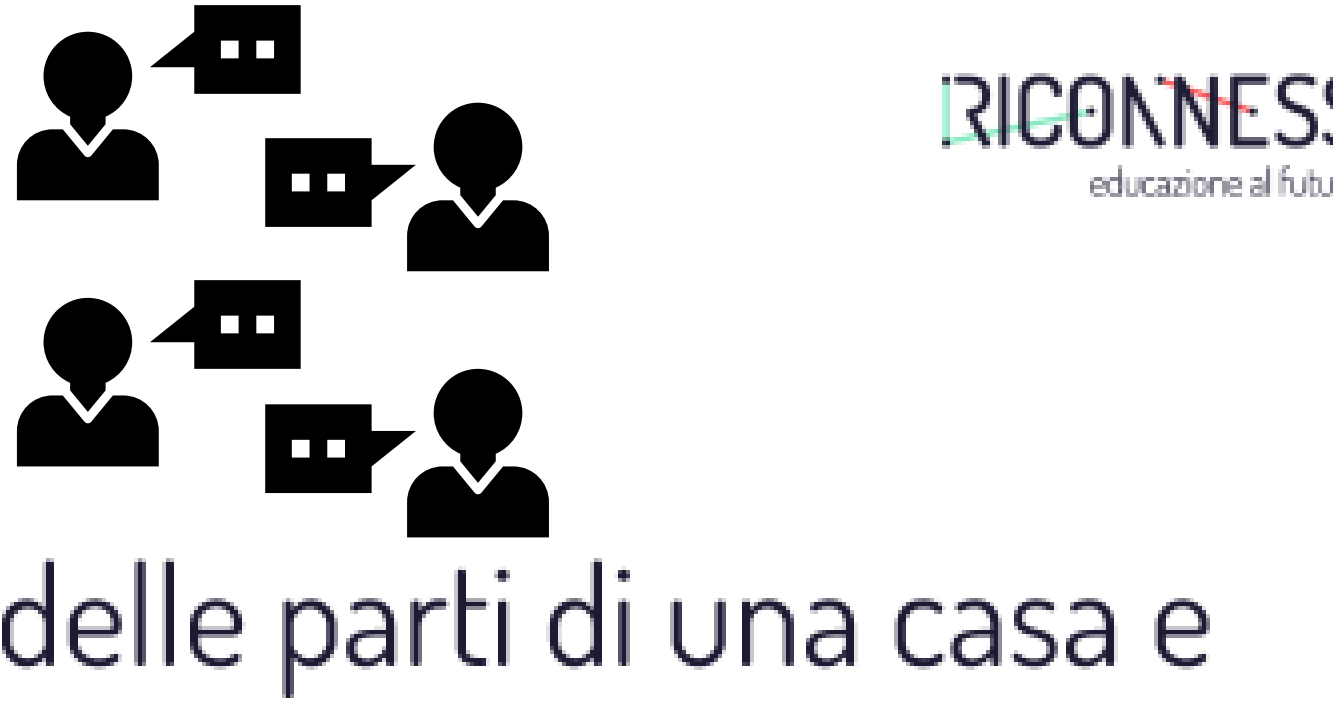

Vogliamo conoscere il lessico inglese delle parti di una casa e degli arredi delle stanze.

Brainstorming in classe: quali oggetti compongono una cucina?

N.B. possiamo ludicizzare anche questo momento con giochi per i turni di parola gestiti direttamente dai ragazzi

### 2. immagine Ora creiamo l'immagine della nostra cucina.

Possiamo autoprodurla in modo analogico (il collage: ogni studente crea e ritaglia un set di oggetti assegnati, poi vengono riuniti in un collage collettivo)

o in modo digitale, con i software preferiti

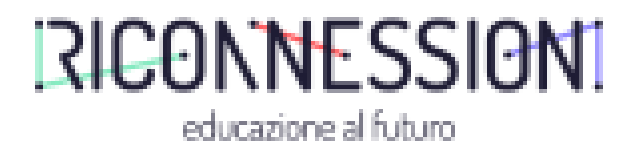

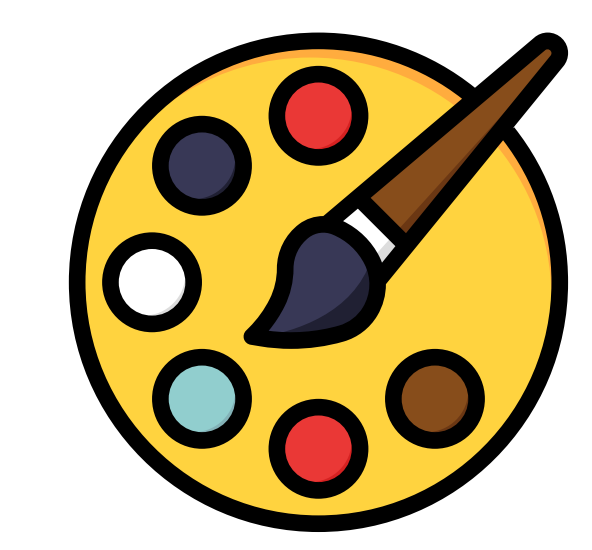

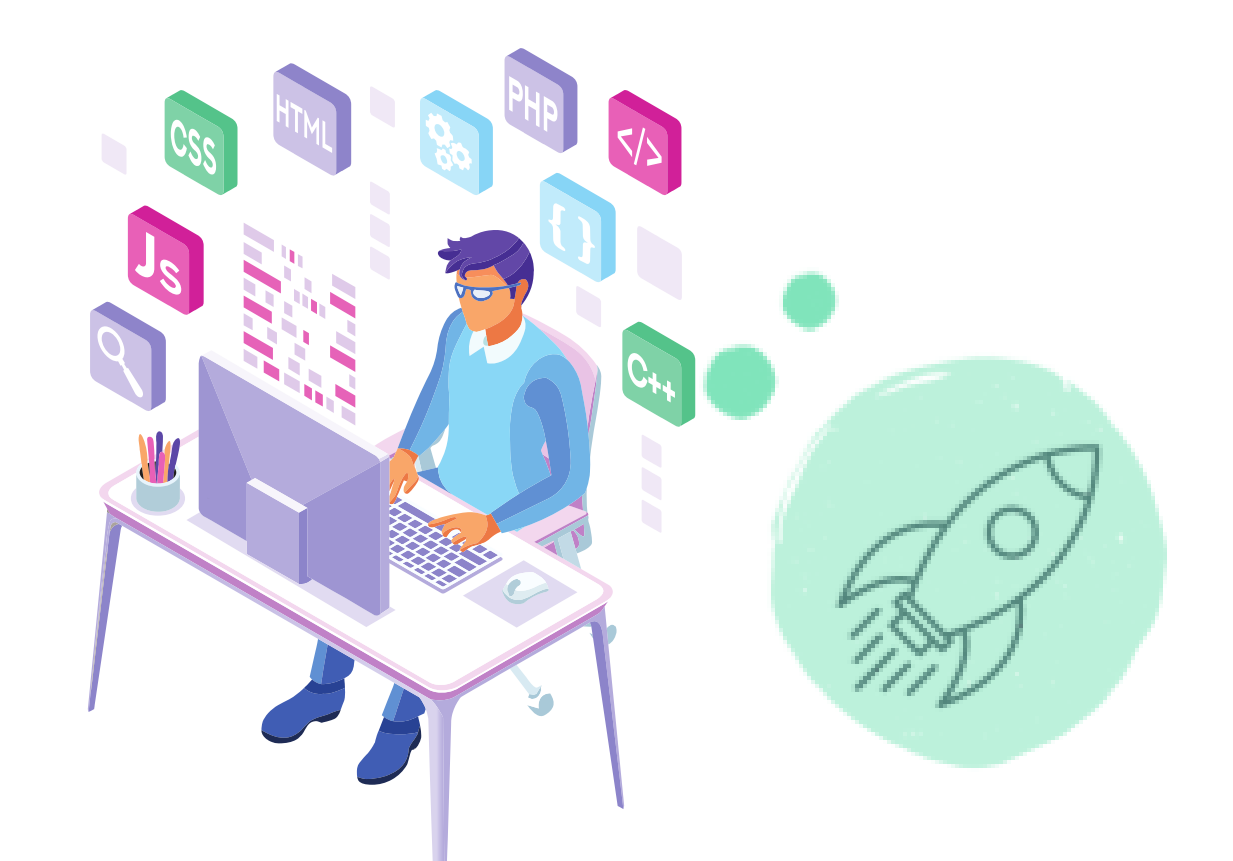

### Alla fine devo ottenere un'immagine digitale della cucina ( nel caso del collage, lo fotograferemo), in formato PNG o JPEG

ecc.

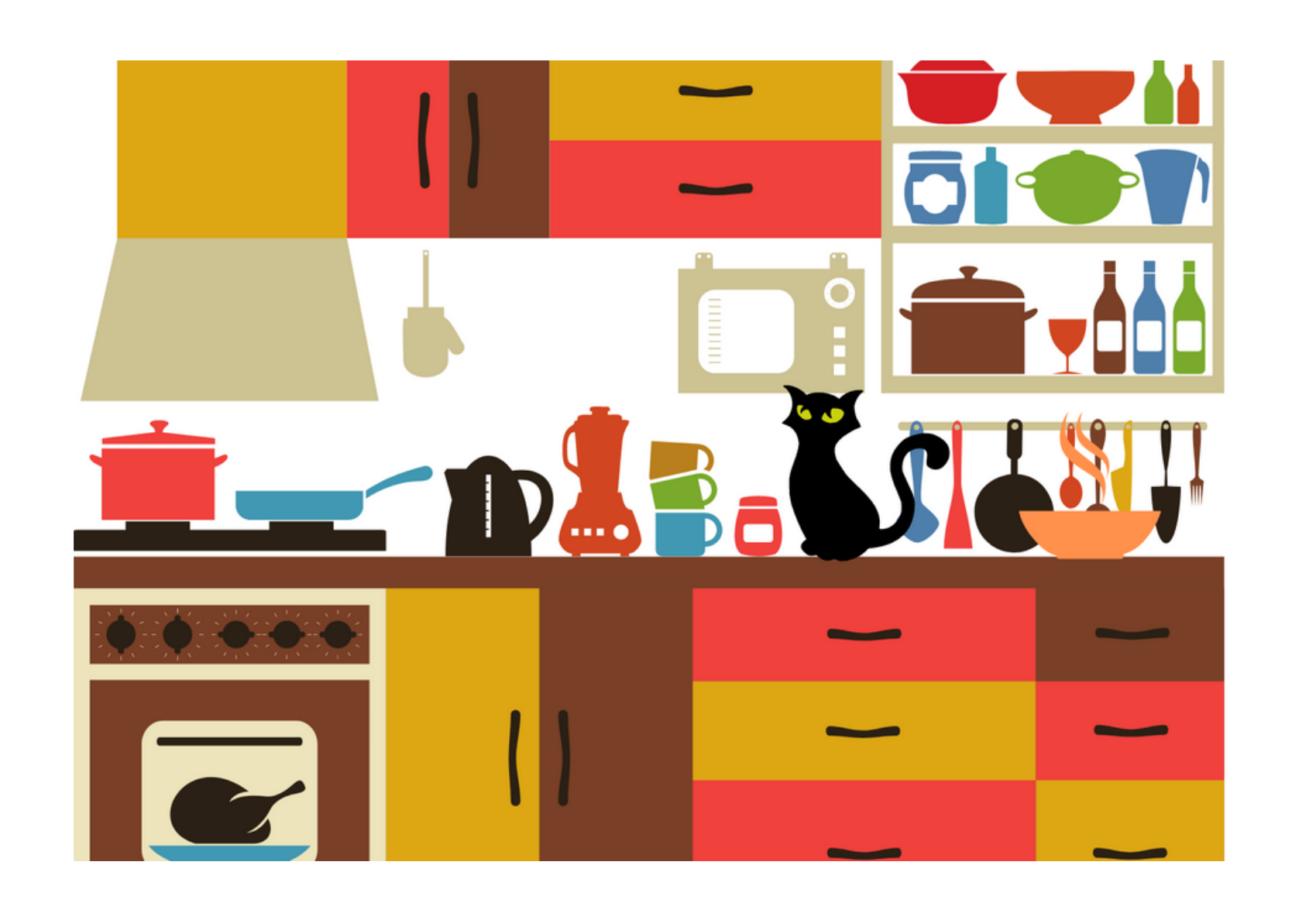

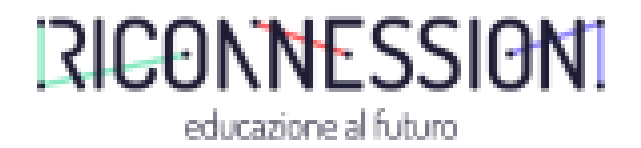

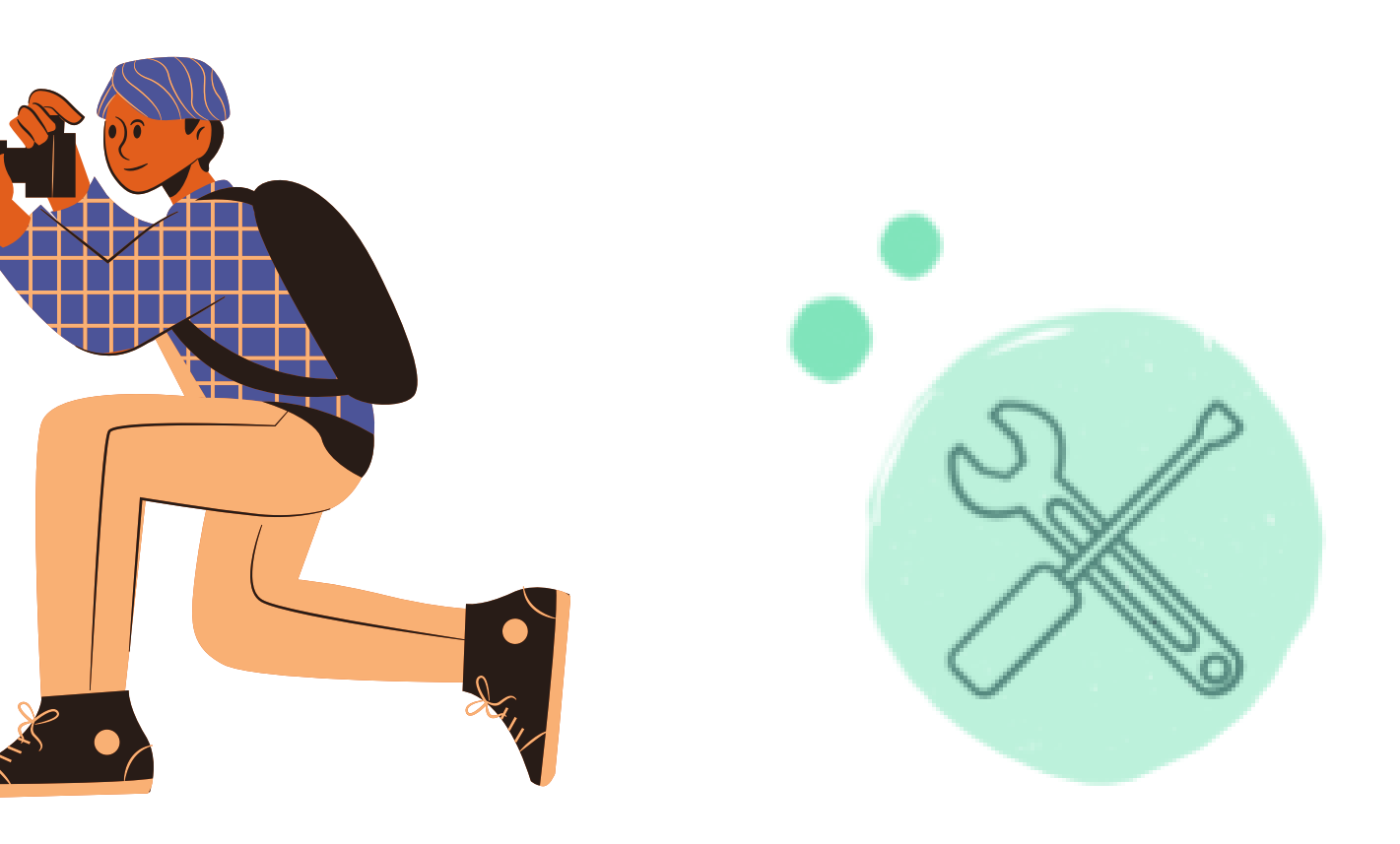

# 3. Thinglink e tags

- 1) ho un profilo premium (35 \$/anno) : carico l'immagine sul profilo Thinglink "Teacher". Gli studenti hanno ciascuno il proprio profilo Free. L'immagine è uploadata in un folder condiviso.
	- A ciascuno è assegnato un certo numero di oggetti da taggare, inserendo l'audio con la pronuncia, il suono dell'oggetto, un'immagine e/o un video.

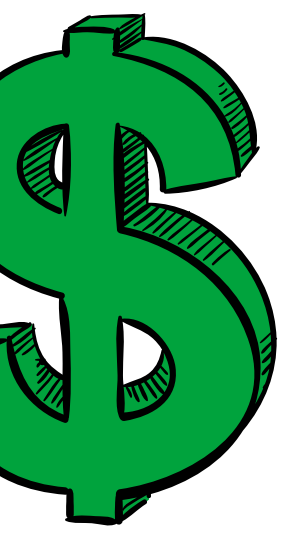

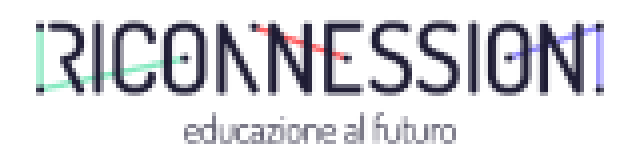

2) Non ho/non voglio un profilo premium e uso il profilo Teacher free. Carico l'immagine sul mio profilo Thinglink "Teacher". Non ho la possibilità di creare un folder condiviso. I ragazzi a casa o a scuola cercano i materiali multimediali per taggare gli oggetti assegnati.

taggano gli oggetti usando lo stesso profilo AJ in caso di classe ibrida, sono i ragazzi a scuola, B) con il profilo del docente e un maxischermo/link a taggare gli oggetti usando i materiali prodotti e inviati dai compagni a casa

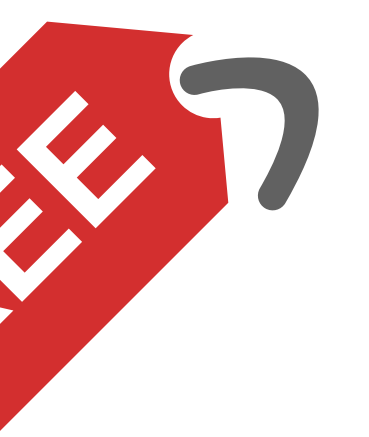

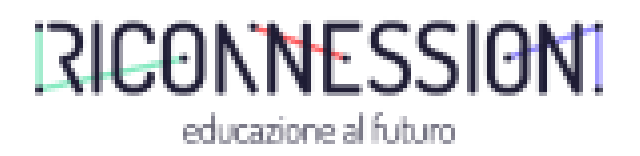

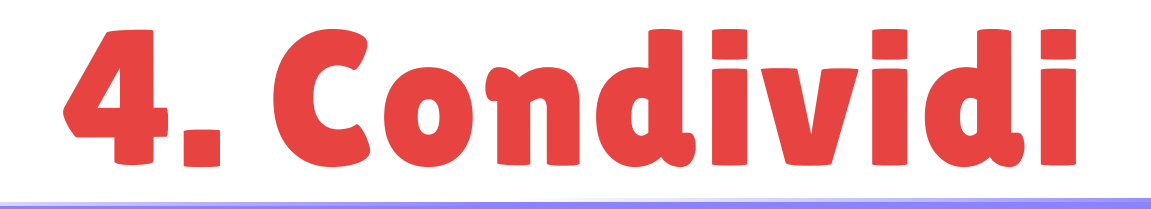

La conclusione è la stessa: a tag ultimati possiamo CONDIVIDERE l'ipertesto interattivo multimediale con un semplice link!

I ragazzi possono studiarlo ovunque, anche con un semplice smartphone.

La condivisione è possibile da profili FREE come da profili PRO

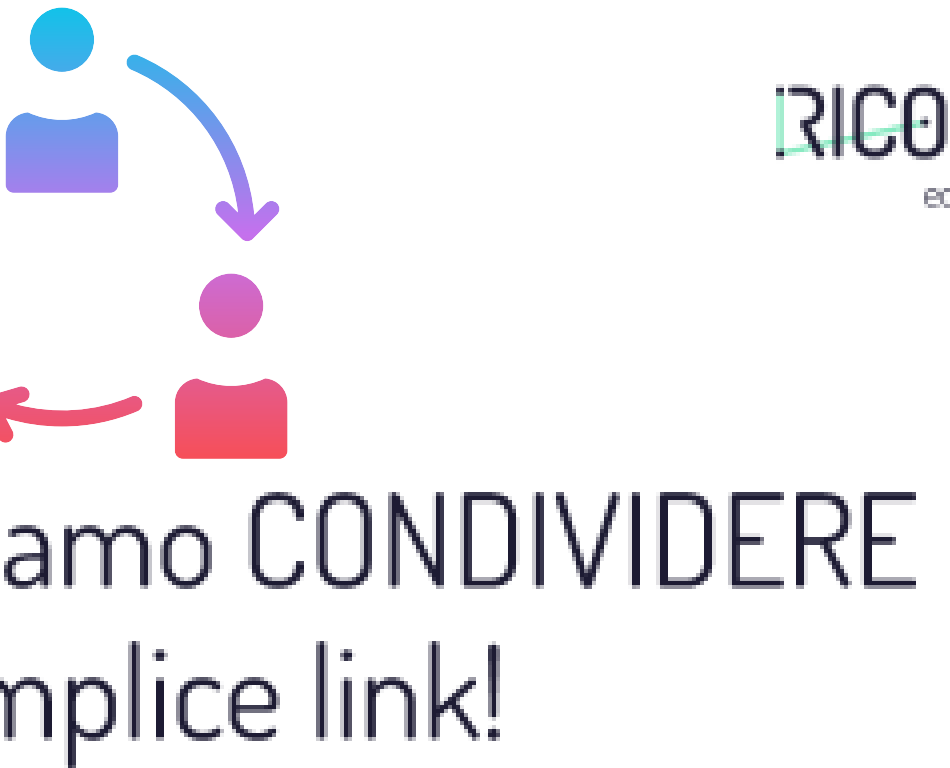

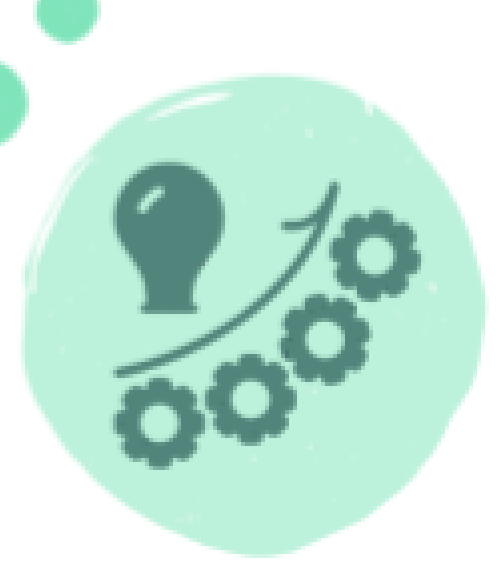

# **COMPETENZE ACQUISITE**

In questa esperienza si impara a:

- Realizzare un'attività adattabile a contesti che cambiano di continuo (presenza, distanza, ibrida)
- Promuovere la co-autorialità dei contenuti didattici lautoproduzioni): seleziono modifico e creo contenuti/ li condivido socialmente, do evidenza ai progressi attraverso un riscontro intuitivo
- riconoscere limiti/potenzialità di versioni free e pro dei software creo un archivio aperto e leggero di testi autoprodotti che si evolve nel tempo

### RICONNESSION!

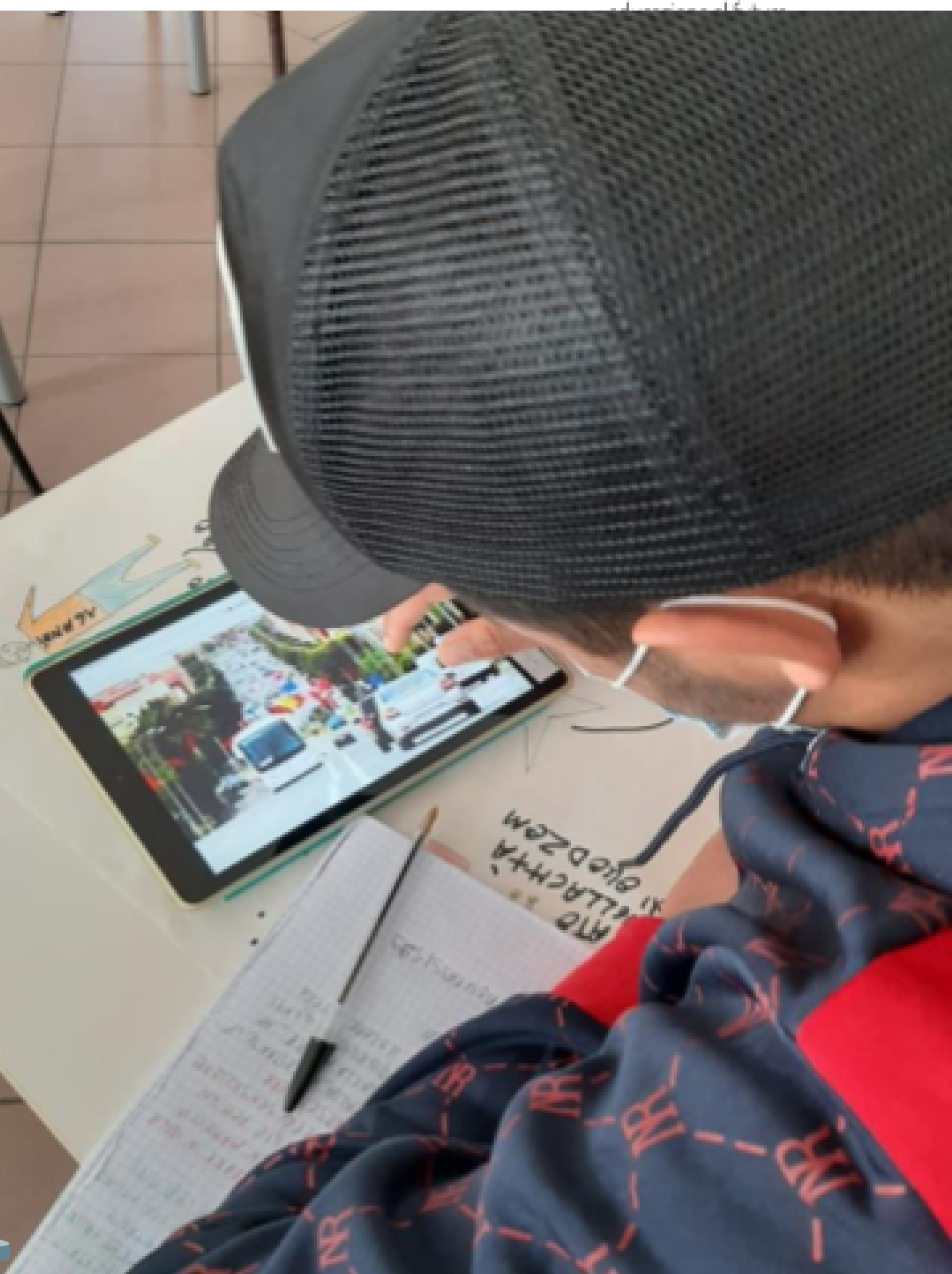

Altre situazioni tipo... A una classe multiculturale, molt\* NAI: voglio un ambiente di apprendimento per L2 inclusivo e stimolare il bilinguismo additivo come una risorsa

Creiamo un lessico plurilingue con tante parole per ogni oggetto!

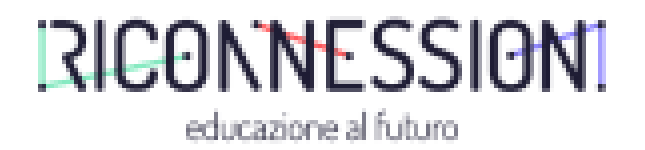

Altre situazioni tipo... B Sono alla scuola dell'infanzia, la classe è multiculturale, vorrei coinvolgere le famiglie, per creare un clima di fiducia. Creiamo un lessico plurilingue animato: i genitori possono contribuire semplicemente registrando i nomi delle cose nelle rispettive lingue madre!

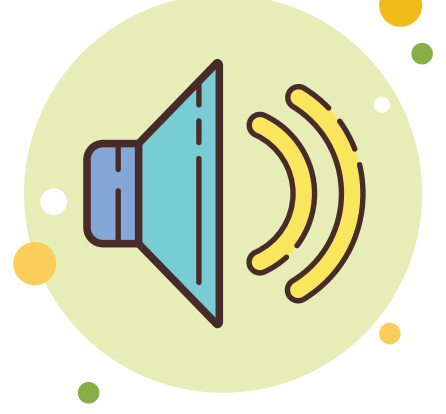

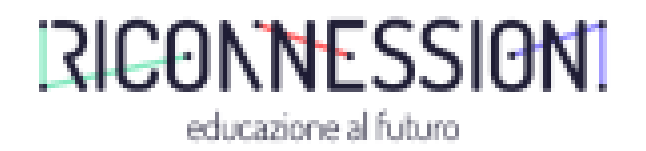

Altre situazioni tipo... C Sono alle superiori e voglio coinvolgere i miei studenti in un

ipertesto collettivo di filosofia.

Creo un'immagine animata a partire da un dipinto famoso: La scuola di Atene di Raffaello!

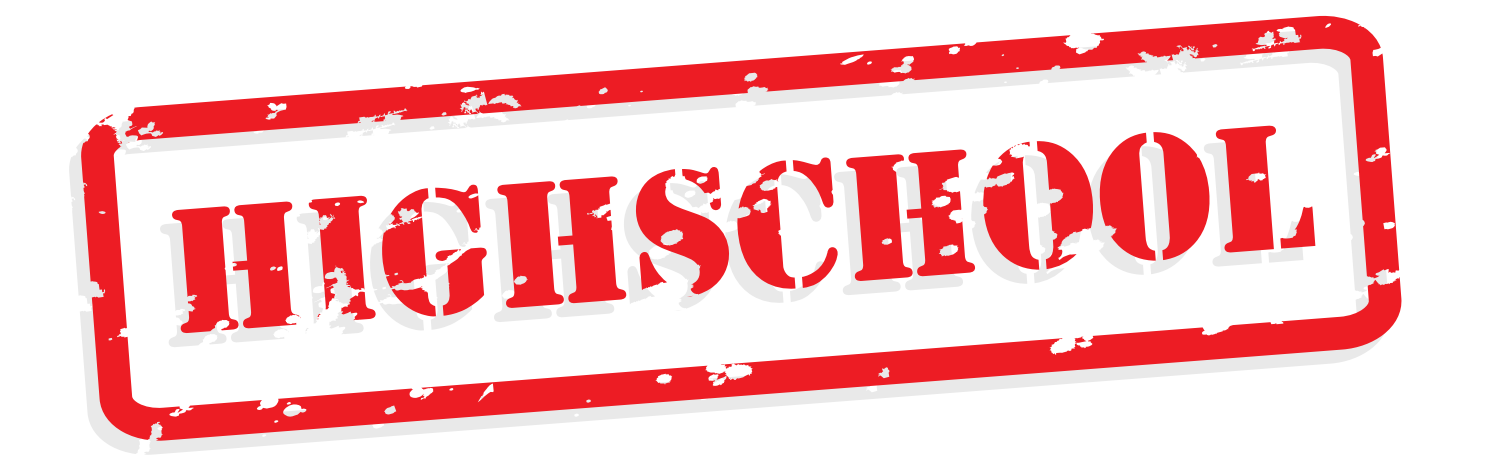

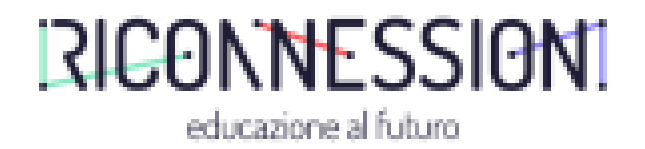

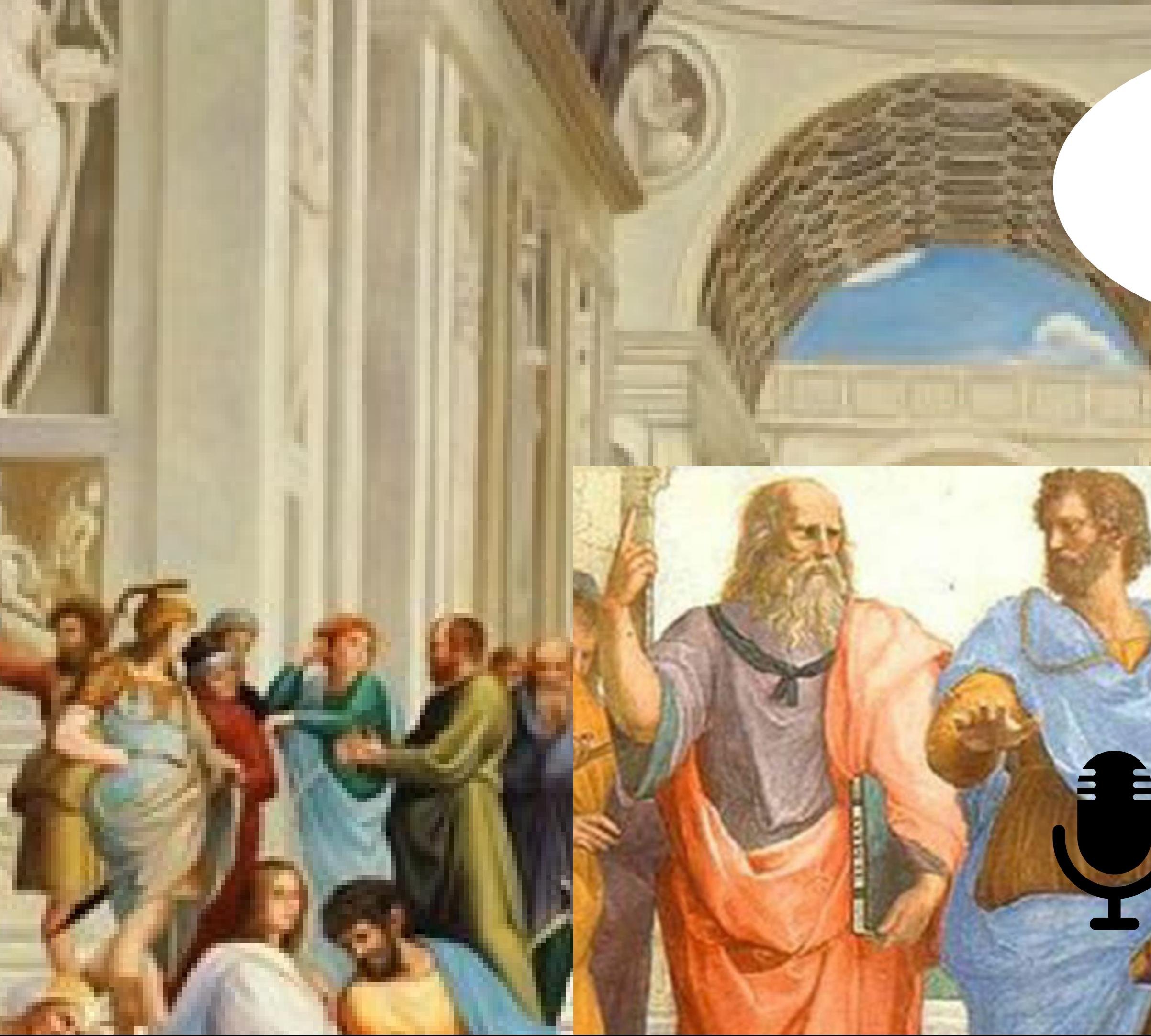

### ogni filosofia comincia con la meraviglia